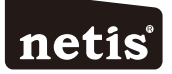

# netis Wireless N Range Extender **Quick Installation Guide**

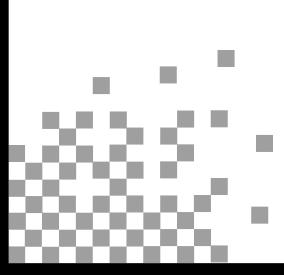

Model No. **E1+**

# **1.Package Contents** E1+ Quick Installation Guide Ethernet Cable

## **2.Hardware Information**

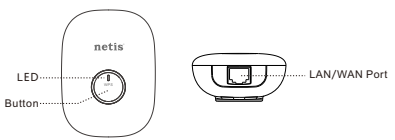

#### **2.1 LED**

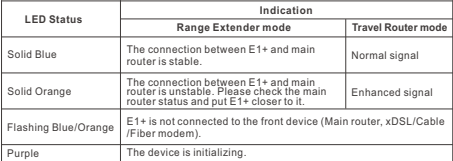

### **2.2 Button and Port**

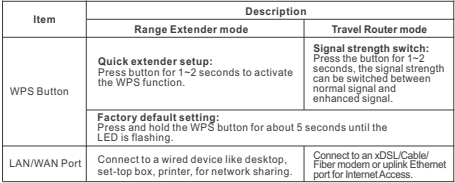

**Note**: Different power plug is provided for different region. Here we just take US version for example. 1

## **3. Typical Applications and Installation**

#### **Application 1: Range Extender** (Default mode)

The E1+ can be used to repeat signal from the existing wireless network. It is suitable to extend wireless coverage for the places where the existing wireless network signal is too weak to maintain a stable wireless connection.

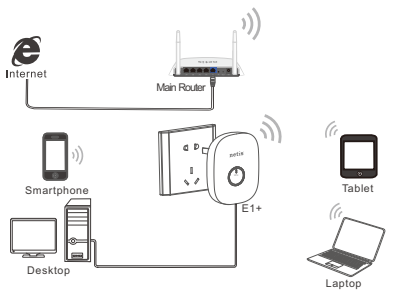

#### **Application 2: Travel Router**

The E1+ can be used to receive Internet access from an Internet Service Provider (ISP) and share that access with local devices wirelessly.

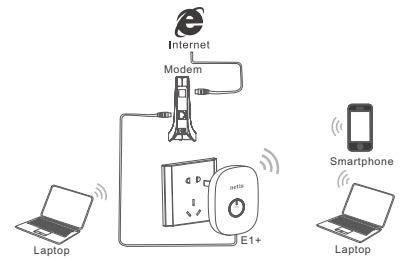

# **Obsah je uzamčen**

**Dokončete, prosím, proces objednávky.**

**Následně budete mít přístup k celému dokumentu.**

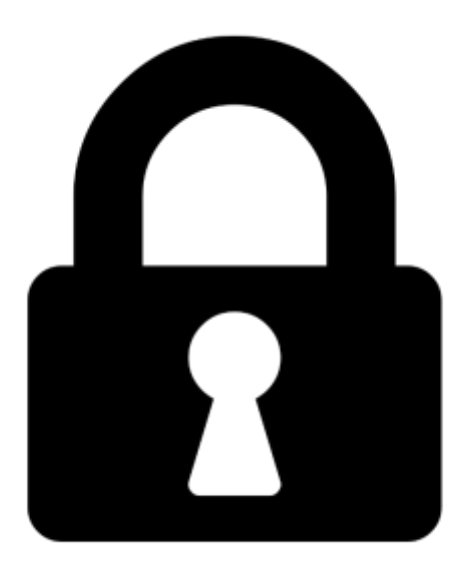

**Proč je dokument uzamčen? Nahněvat Vás rozhodně nechceme. Jsou k tomu dva hlavní důvody:**

1) Vytvořit a udržovat obsáhlou databázi návodů stojí nejen spoustu úsilí a času, ale i finanční prostředky. Dělali byste to Vy zadarmo? Ne\*. Zakoupením této služby obdržíte úplný návod a podpoříte provoz a rozvoj našich stránek. Třeba se Vám to bude ještě někdy hodit.

*\*) Možná zpočátku ano. Ale vězte, že dotovat to dlouhodobě nelze. A rozhodně na tom nezbohatneme.*

2) Pak jsou tady "roboti", kteří se přiživují na naší práci a "vysávají" výsledky našeho úsilí pro svůj prospěch. Tímto krokem se jim to snažíme překazit.

A pokud nemáte zájem, respektujeme to. Urgujte svého prodejce. A když neuspějete, rádi Vás uvidíme!